Otrębska Małgorzata, mgr inż. e-mail: malgorzata.otrebska@polsl.pl Wyleżoł Marek, dr inż. e-mail: marek.wylezol@polsl.pl Politechnika Śląska, Instytut Podstaw Konstrukcji Maszyn

## **MODELOWANIE IMPLANTÓW W KRANIOPLASTYCE - OD TOMOGRAFII KOMPUTEROWEJ DO MODELU WIRTUALNEGO**

**Streszczenie:** W artykule przedstawiono opis przykładowego procesu wykonania wirtualnego modelu implantu do kranioplastyki, stanowiącego wypełnienie braku w tkance kostnej czaszki. Podstawą procesu modelowania jest zastosowanie tomografii komputerowej, jako środka pozyskania i zapisu cyfrowych obrazów odpowiadających przekrojom tkanki kostnej czaszki. Analiza i obróbka cyfrowa tych obrazów pozwala na uzyskanie trójwymiarowego modelu kości czaszki. Model ten stanowi podstawę realizacji procesu utworzenia modelu dopasowanego implantu.

**Słowa kluczowe:** kranioplastyka, implant, tomografia, segmentacja, Mimics, CATIA, ClayTools

# **DESIGNING OF CRANIAL IMPLANTS – FROM COMPUTER TOMOGRAPHY TO VIRTUAL MODEL**

**Abstract:** The article describes an example of modelling process of the virtual implant model for cranioplasty, which is a supplying for the skull bone absence. The basis of the modeling process is the use of computed tomography as a means of obtaining and recording digital images of the skull bone contour. Analysis and digital processing of the images allows to obtaining a three-dimensional model of the skull. This model is the basis for the process creating of the matched implant model.

**Keywords:** cranioplasty, implant, tomography, segmentation, Mimics, CATIA, ClayTools

## **1. WPROWADZENIE**

Kości czaszki stanowią naturalną osłonę dla delikatnej struktury mózgu. Konieczność usunięcia fragmentu płata kostnego w zabiegach neurochirurgicznych jest powszechnie akceptowanym sposobem postępowania w wielu sytuacjach klinicznych [2], np. na skutek nowotworu lub urazu mechanicznego. Konsekwencją takiego zabiegu jest konieczność przywrócenia naturalnego kształtu głowy i zapewnienie ochrony przed urazami mechanicznymi, co w opinii wielu chorych z takim ubytkiem jest czynnikiem ważnym (również) psychologicznie.

Zabieg wszczepienia uzupełnienia wspomnianego braku kostnego np. za pomocą sztucznego implantu nosi nazwę kranioplastyki. Zamyka on dla chorego pewien etap leczenia, po którym może on skupić uwagę̨ na rehabilitacji i powrocie do normalnej aktywności społecznej.

Kluczowe znaczenie dla pozytywnych skutków wykonania zabiegu kranioplastyki mają zatem: dobór postaci oraz dobór tworzywa protezy uzupełniającej przestrzeń po usuniętym płacie kostnym.

W artykule opisano przykładowy proces wykonania wirtualnego modelu implantu, stanowiącego wypełnienie braku w tkance kostnej czaszki. Podstawą procesu modelowania jest zastosowanie tomografii komputerowej, jako środka pozyskania i zapisu cyfrowych obrazów odpowiadających przekrojom tkanki kostnej czaszki. Analiza i obróbka cyfrowa tych obrazów pozwala na uzyskanie trójwymiarowego modelu kości czaszki, który to stanowi podstawę realizacji procesu utworzenia modelu dopasowanego implantu.

# **2. PROCES UZYSKIWANIA MODELI 3D**

W medycynie istnieje wiele sposobów obrazowania medycznego takich jak badania rentgenowskie (RTG), ultrasonograficzne (USG), tomografia komputerowa (TK) czy rezonans magnetyczny (MR). Najpopularniejszą metodą jest standardowe badanie radiologiczne, jednak z niego uzyskujemy jedynie obraz dwuwymiarowy. Rozwinięciem tej metody jest tomografia komputerowa lub rezonans magnetyczny dające możliwość uzyskania wielu dwuwymiarowych przekroi. Jeśli te badania są wykonane w wysokiej rozdzielczości, posiadają gęsto usytuowane przekroje, to istnieje możliwość zrekonstruowania z nich trójwymiarowego modelu skanowanego organu człowieka.

#### 2.1. Pozyskiwania modeli z obrazowania medycznego

Z badań typu tomografia komputerowa oraz rezonans magnetyczny otrzymywane są obrazy cyfrowe zapisane w standardzie DICOM (Digital Imaging and Communications in Medicine - Obrazowanie Cyfrowe i Wymiana Obrazów w Medycynie). Jest to norma opracowana przez ACR/NEMA (American College of Radiology/National Electrical Manufacturers Association) by ujednolicić na całym świecie zapis danych medycznych. Obrazy zapisane w rozszerzeniu DICOM zawierają nie tylko dane graficzne - obrazy, ale także m.in. informacje o pacjencie i parametry wykonanego badania [6].

Z wymienionych wyżej badań otrzymuje się przekroje danego organu. Ilość, wielkość i jakość tych przekroi zależy od ustawień zadanych przy badaniu. Idealnie, gdy przekroje są od siebie oddalone o ok. 0,5 mm, ponieważ wtedy jesteśmy w stanie zrekonstruować trójwymiarowy model danego organu.

Obrazy DICOM w celu uzyskania i obróbki modeli są importowane do specjalistycznego programu np. Mimics firmy Materialise.

#### 2.2.Obróbka obrazów DICOM

Zaimportowane obrazy DICOM do programu Mimics wyświetlane są w trzech płaszczyznach: czołowej, poprzecznej i strzałkowej. Na przekrojach generowane są maski z odpowiednim ustawieniem skali Hounsfielda.

Skala Hounsfielda jest to ilościowa skala opisująca gęstość radiologiczną, odpowiadającą współczynnikowi absorpcji promieni rentgenowskich przez dany organ. Zależność jednostki Hounsfielda od współczynnika absorpcji przedstawia wzór (1) [4].

(HU) = 
$$
\frac{\mu_{tkanki} - \mu_{wody}}{\mu_{wody}} \times 1000
$$
 (1)

Gdzie wartość 0 (HU) oznacza wodę, ok. -1000 (HU) odpowiada powietrzu, a 400÷1000 (HU) odpowiada kości. Dla zobrazowania tych wartości wykorzystuje się skalę szarości (0÷256), gdzie na obrazach kolor czarny odpowiada niskim wartością skali Hounsfielda, natomiast kolor biały wysokim czyli np. kości [7].

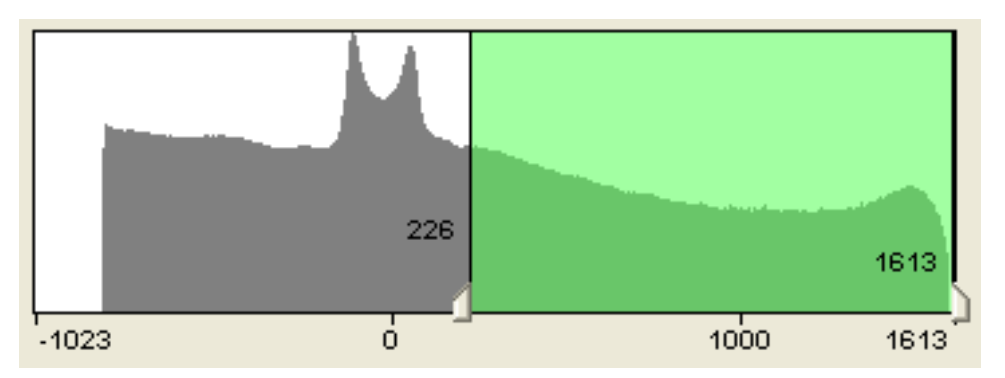

Rys. 1 Widok okna programu Mimics z histogramem obrazującym skalę Hounsfielda

Po wygenerowaniu odpowiednich masek z zaznaczonym obszarem kości czaszki, usunięciu artefaktów oraz przeprowadzeniu segmentacji można utworzyć trójwymiarowy model czaszki. Proces ten ma charakter rekonstrukcyjny [8].

Rekonstrukcja trójwymiarowych modeli polega na złożeniu wszystkich uzyskanych przekroi z trzech płaszczyzn (czołowej, poprzecznej i strzałkowej). Efekt takich działań widoczny jest na rys. 2.

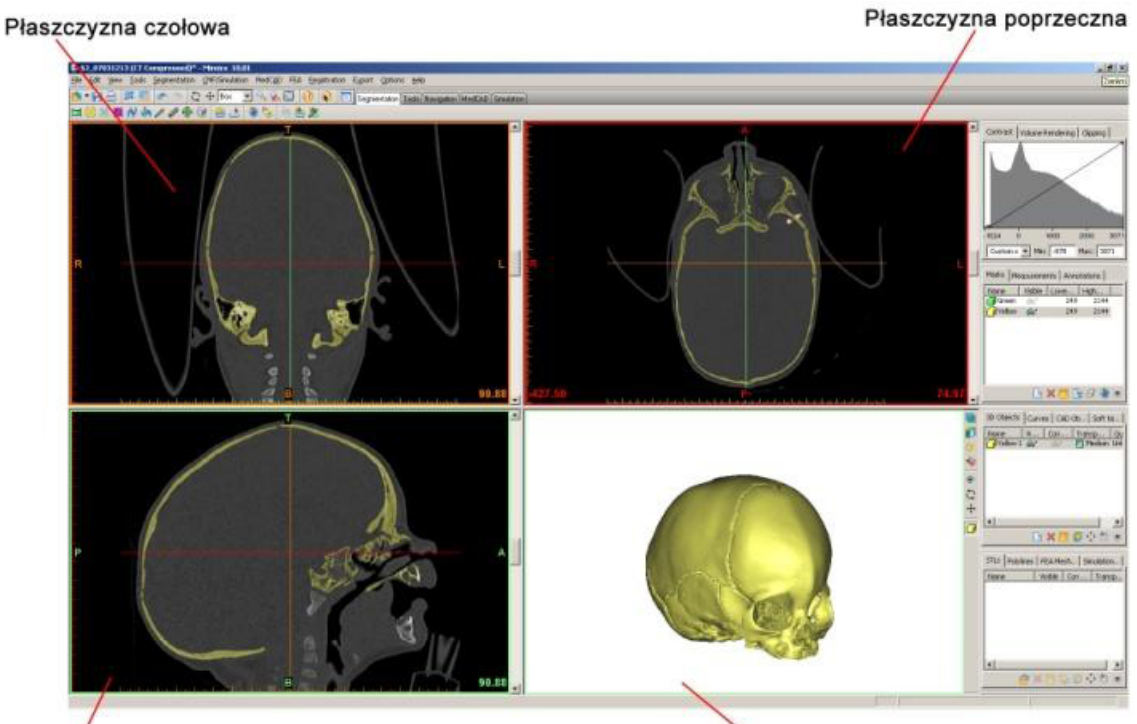

Płaszczyzna strzałkowa

Model 3D

Rys. 2 Okno systemu Mimics z widokiem przykładowej zrekonstruowanej czaszki

Po utworzeniu modelu można dalej go "obrabiać" w środowisku programu Mimics lub wyeksportować go do formatów, umożliwiających dalszą obróbkę cyfrową z użyciem programów klasy CAx.

W opisywanym dalej przykładzie (rozdz. 3) model czaszki został zapisany do formatu STL (STereoLitography) i wyeksportowany do systemu modelowania haptycznego [8].

# **3. PROCES MODELOWANIA IMPLANTU**

Istniej wiele metod modelowania implantów kości czaszki (np. [2,3,5,8]). Wszystkie bazują jednak na założeniu, że obiektem wejściowym do ich realizacji jest wirtualny trójwymiarowy model czaszki z ubytkiem. Dobór odpowiedniej metody uzależniony jest m.in. od takich czynników, jak:

- posiadane oprogramowanie,
- wielkość ubytku w kości czaszki,
- położenie ubytku w bryle kości czaszki (ubytek w całości lub w części znajduje się po jednej stronie względem strzałkowej płaszczyzny symetrii ludzkiego ciała).

W przypadku, gdy ubytek występuje tylko z jednej strony czaszki, możliwe jest użycie np. metody dodawania warstw miejscowych. Metoda ta w swojej pierwotnej postaci została opisana w [8]. W dalszej części artykułu zostanie zaprezentowana zmodyfikowana wersja tej właśnie metody.

Główna jej modyfikacja dotyczy zmiany realizacji procesu modelowania w taki sposób, aby wystarczającym do tego był wyłącznie system modelowania wokselowego realizowanego haptycznie (w wersji opisanej w [8] konieczna była współpraca z systemem klasy CAx).

Obiektem wejściowym procesu modelowania implantu jest model siatkowy czaszki (plik STL) z ubytkiem, który został wykonany według opisu zamieszczonego w p. 2. Przed rozpoczęciem działań modelowych plik STL zostaje poddany konwersji w formę wokselową. Jest to warunek niezbędny realizacji procesu modelowania z użyciem systemu modelowania haptycznego ClayTools [8]. Postać modelu po konwersji widoczna jest na rys. 3.

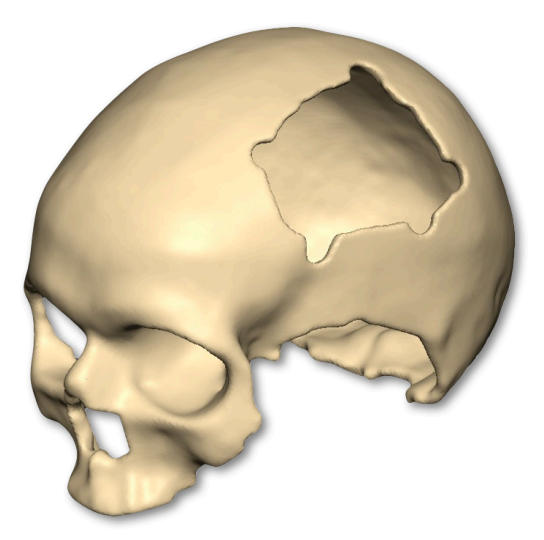

Rys. 3 Widok modelu wokselowego czaszki z widocznym brakiem kostnym

Realizacja metody modelowania implantu została podzielona na następujące etapy:

- 1. utworzenie dodatkowej warstwy na bryle modelu w postaci nadmiarowego (w stosunku do obszaru zastanego ubytku) płata powierzchniowego umieszczonego po przeciwnej stronie czaszki względem płaszczyzny strzałkowej,
- 2. wyodrębnienie z modelu nadmiarowego płata kostnego, jako osobnej bryły,
- 3. uzyskanie symetrycznej kopii nadmiarowego płata kostnego względem płaszczyzny strzałkowej,
- 4. dopasowanie położenia nadmiarowego płata względem umiejscowienia ubytku w czaszce,
- 5. wykonanie odejmowania Boole'owskiego modeli czaszki i nadmiarowego płata oraz końcowe dopasowanie postaci modelu implantu.

#### **Ad 1**

W pierwszym etapie działań modelowych wykonujemy kopię wejściowego modelu czaszki. Na uzyskanej kopii, stosując odpowiednie narzędzie programowe systemu ClayTools wykonujemy dodatkową miejscową warstwę umieszczoną na powierzchni modelu (zintegrowaną bryłowo z modelem czaszki). Warstwę tę tworzymy po przeciwnej stronie istniejącego braku kostnego (względem płaszczyzny strzałkowej). Dla ułatwienia umiejscowienia tworzonej warstwy należy uaktywnić opcję przezroczystości modelu (rys. 4b). Wielkość utworzonej warstwy powinna być nadmiarowa w stosunku do otworu w czaszce (rys. 4a).

#### **Ad 2**

Utworzony nadmiarowy płat stanowi zintegrowaną część bryły modelu kopii czaszki. Do dalszego procesu modelowania potrzebny jest wyłącznie wyodrębniony płat. Dlatego też w kolejnym kroku realizacji metody modelowania należy, stosując odejmowanie

Boole'owskie, odjąć od modelu czaszki z dodatkową warstwą (wcześniej utworzona kopia) objętość wejściowego modelu czaszki. Efekt tej operacji widoczny jest na rys. 4c.

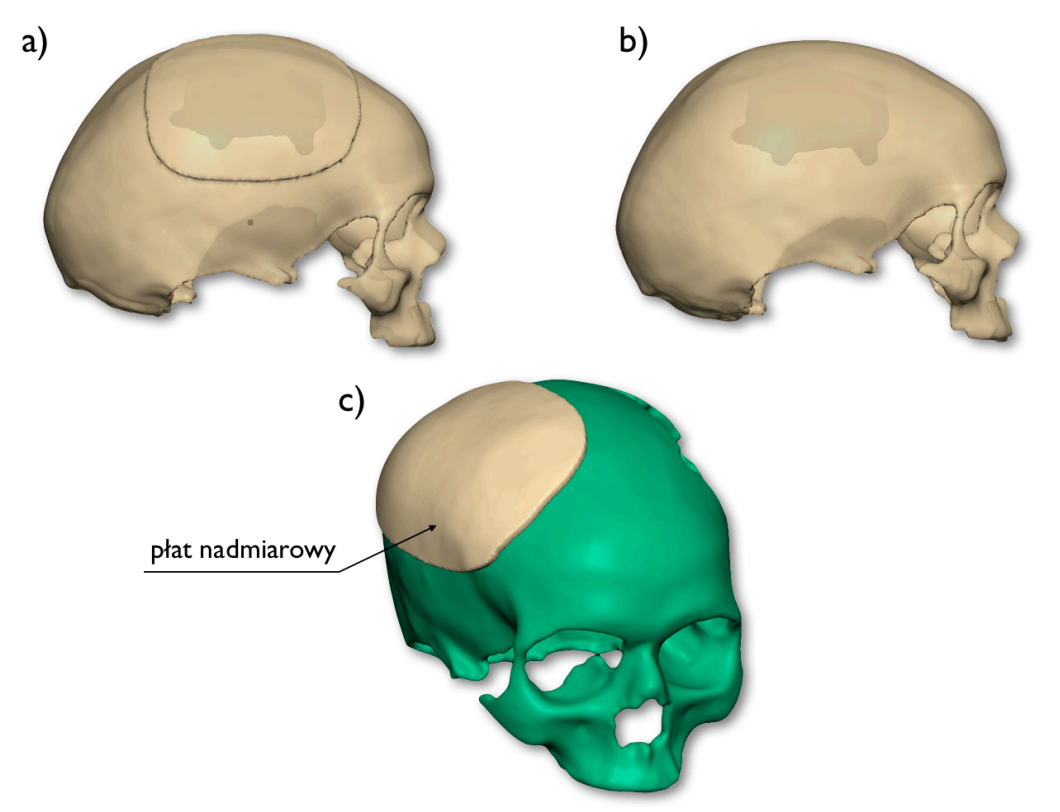

Rys. 4 Wstępne stadium modelowania implantu: a) widok dodanej warstwy na powierzchni modelu czaszki, b) widok braku kostnego od strony nieuszkodzonej części czaszki, c) widok osobnej bryły płata nadmiarowego

## **Ad 3**

Wyodrębniony płat znajduje się po przeciwnej stronie, względem płaszczyzny strzałkowej, w stosunku do położenia otworu w czaszce. Dlatego należy utworzyć jego kopię poprzez zastosowanie lustrzanego odbicia (rys. 5). Płat pierwotny należy usunąć, gdyż nie będzie już potrzebny w dalszej części procesu modelowania.

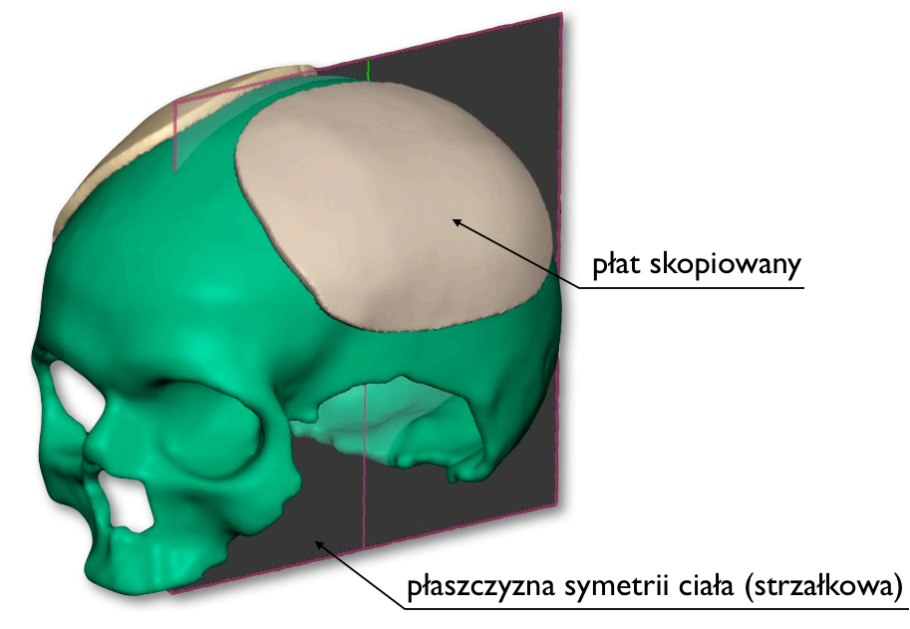

Rys. 5 Widok kopii płata nadmiarowego od strony części czaszki z brakiem kostnym

#### **Ad 4**

Położenie kopii płata nadmiarowego względem otworu w modelu czaszki nie jest jeszcze właściwe. Jest to spowodowane tym, że płaszczyzna strzałkowa jest tylko umowną - a nie geometrycznie idealną - płaszczyzną symetrii ciała człowieka; poza tym model płata nadmiarowego jest wymiarowo nieco przeskalowany względem rzeczywistej wielkości płata kostnego czaszki. Dlatego też należy dokonać transformacji jego położenia tak, aby go dopasować do istniejącego otworu w modelu czaszki. (Płat nadmiarowy powinien całą swoją objętością zakrywać otwór.)

#### **Ad 5**

Po ustaleniu położenia modelu płata nadmiarowego względem modelu czaszki należy ponownie wykonać odejmowanie Boole'owskie. Tym razem od bryły nadmiarowego płata odejmujemy bryłę czaszki. W efekcie powstaje docelowa postać implantu. Ze względu na pewne różnice postaciowe pomiędzy obiema stronami czaszki (brak idealnej symetrii) oraz niedoskonałość dopasowania położenia płata nadmiarowego - podczas tej operacji mogą powstać pewne artefakty. Stosując narzędzia korekcyjne systemu modelowania haptycznego należy je usunąć. Model implantu trzeba jeszcze wygładzić w miejscach, gdzie mogły powstać drobne zadziory, a w razie potrzeby również miejscowo dopasować do linii brzegowej otworu w modelu czaszki. Efekty tych działań są widoczne na rys. 6.

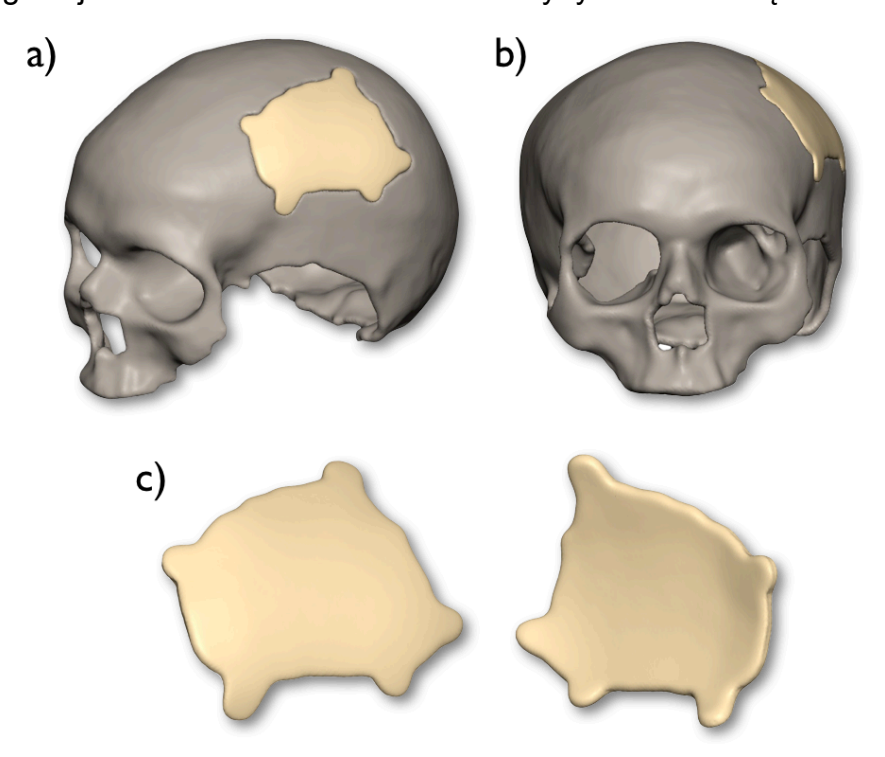

Rys. 6 Widok złożenia modeli czaszki oraz implantu (a, b) oraz samego implantu

# **4. UWAGI KOŃCOWE**

- zaprezentowana metoda modelowania implantów dla kranioplastyki ma zastosowanie ograniczone do przypadków, gdy ubytek kości czaszki w całości znajduje się na jednej stronie czaszki względem strzałkowej płaszczyzny symetrii,
- końcowa weryfikacja postaci tak zamodelowanej protezy powinna zostać wykonana przez lekarza neurochirurga nie tylko z użyciem modeli wirtualnych, ale również z użyciem modeli fizycznych czaszki z ubytkiem oraz implantu (oba modele można wykonać np. z użyciem technik generatywnych).

# **5. LITERATURA**

- [1] Cierniak R.: *Tomografia komputerowa. Budowa urządzeń CT. Algorytmy rekonstrukcyjne,* Akademicka Oficyna Wydawnicza EXIT, Warszawa 2005.
- [2] Karbowski K., Urbanik A., Wyleżoł M.: Analiza obrazów i modelowanie wirtualne w konstruowaniu protez kości czaszki, Mechanik, nr 7, 2010, str. 620-622.
- [3] Karbowski K.: *Podstawy rekonstrukcji elementów maszyn i innych obiektów w procesach wytwarzania*. Monografia 367, Seria Mechanika. Wydawnictwo Politechniki Krakowskiej, Kraków 2008.
- [4] Nałęcz M., Pawlicki G., Pałko T., Golnik N., Gwiazdowska B., Królicki L.: *Biocybernetyka i Inżynieria Biomedyczna 2000. Tom 9. Fizyka medyczna.* Akademicka oficyna wydawnicza EXIT, Warszawa 2002.
- [5] Otrębska M., Wyleżoł M.: *Modelowanie implantów w kranioplastyce – od tomografii komputerowej do modelowania wirtualnego*, Internet (zapis wideo prezentacji): http://www.youtube.com/watch?v=uVJiCy0B5eU.
- [6] Piętka E.: *Standard DICOM w archiwizacji i transmisji obrazów medycznych*, Sieci komputerowe. Gliwice: Wydaw. Politechniki Śląskiej, 1999, s. 651-660, bibliogr. 12 poz.
- [7] Piotrkowski T. *"Wybrane zagadnienia dotyczące planowania leczenia w radioterapii".* Zakład Fizyki Medycznej. Wielkopolskie centrum Onkologii 2005.
- [8] Wyleżoł M.: *Metodyka modelowania na potrzeby inżynierii rekonstrukcyjnej,* Monografia 428, Wyd. Pol. Śl., Gliwice 2013.